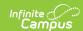

# **FRAM Setup**

Last Modified on 06/18/2025 2:16 pm CD7

How-To

## **Getting Started**

- Checklist for Community Eligibility Provision (CEP)
- Checklist for Online Meal Applications

### **FRAM Settings**

- Set a school as CEP participating
- View Income Eligibility Guidelines
- Set FRAM Preferences Article | Video
- Set FRAM Communication Preferences Article | Video

#### Reference

- FRAM Tool Rights (non-CEP)
- FRAM Tool Rights for CEP Schools/Districts

#### Explanation

Community Eligibility Provision (CEP)
Eligibility Ad Hoc Fields